**Ιόνιο Πανεπιστήμιο – Τμήμα Πληροφορικής Παράλληλος Προγραμματισμός 2023-24**

#### **OpenMP Tasks**

**(Παραλληλισμός δυναμικών αλγορίθμων)**

**https://mixstef.github.io/courses/parprog/**

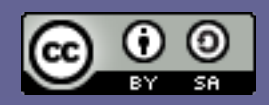

**Μ.Στεφανιδάκης**

# Παραλληλισμός δυναμικών αλγορίθμων

- Όταν δεν γνωρίζουμε πώς και σε ποιον βαθμό θα γίνει η κατανομή εργασίας
	- Όπως για παράδειγμα σε αλγορίθμους με αναδρομή
		- Δεν μπορούμε να ελέγξουμε εύκολα τη δημιουργία threads
	- Ή όταν έχουμε πάρα πολύ μεγάλο αριθμό εργασιών που πρέπει να ολοκληρωθούν
		- Δεν είναι δυνατή η δημιουργία τόσων πολλών threads
- Για τις περιπτώσεις αυτές το OpenMP εισήγαγε την έννοια του "task"
	- Είναι μια αυτοδύναμη μονάδα εργασίας που πρέπει να ολοκληρωθεί μαζί με τα δεδομένα της
	- Ένας σταθερός αριθμός threads αναλαμβάνει την εκτέλεση πάρα πολλών tasks

### Tasks: Βασική λειτουργία

- Μέσα σε μια παράλληλη περιοχή
	- Χρειάζεται για τη δημιουργία των threads
- Ο κώδικας συναντά ένα task construct
	- #pragma omp task
- Δημιουργείται ένα νέο task
	- «Πακέτο» κώδικα και δεδομένων για το νέο task
		- Τα δεδομένα είναι ένα snapshot τη στιγμή της δημιουργίας του νέου task – όταν αυτό εκτελεστεί τα αρχικά δεδομένα μπορεί να μην είναι τα ίδια ή να μην υπάρχουν!
- Το νέο task μπαίνει σε μια δεξαμενή (pool)
	- Απ' όπου το επιλέγει και το εκτελεί κάποιο thread αργότερα
		- Εναλλακτικά μπορεί να εκτελεστεί αμέσως
		- Ένα task είναι συνδεμένο με το thread που το ξεκίνησε αν όμως είναι untied μπορεί να συνεχιστεί από άλλο thread

# OpenMP Tasks: Ορολογία

- Όταν ένα «πατρικό» task (generating task) δημιουργεί ένα νέο «παιδί» task (child task) και το τελευταίο είναι
	- Undeferred task
		- Το πατρικό task σταματά μέχρι να ολοκληρωθεί το νέο task
	- **Included task** 
		- Το νέο task δημιουργείται και εκτελείται αμέσως από το thread πριν συνεχίσει το πατρικό task
	- Final task
		- Όλα τα παιδιά του νέου task θα είναι final και included
	- **Mergeable task** 
		- Αν το νέο task είναι undeferred ή included τότε το OpenMP μπορεί να το εκτελέσει σειριακά (όχι ως νέο task)

# Δημιουργία tasks

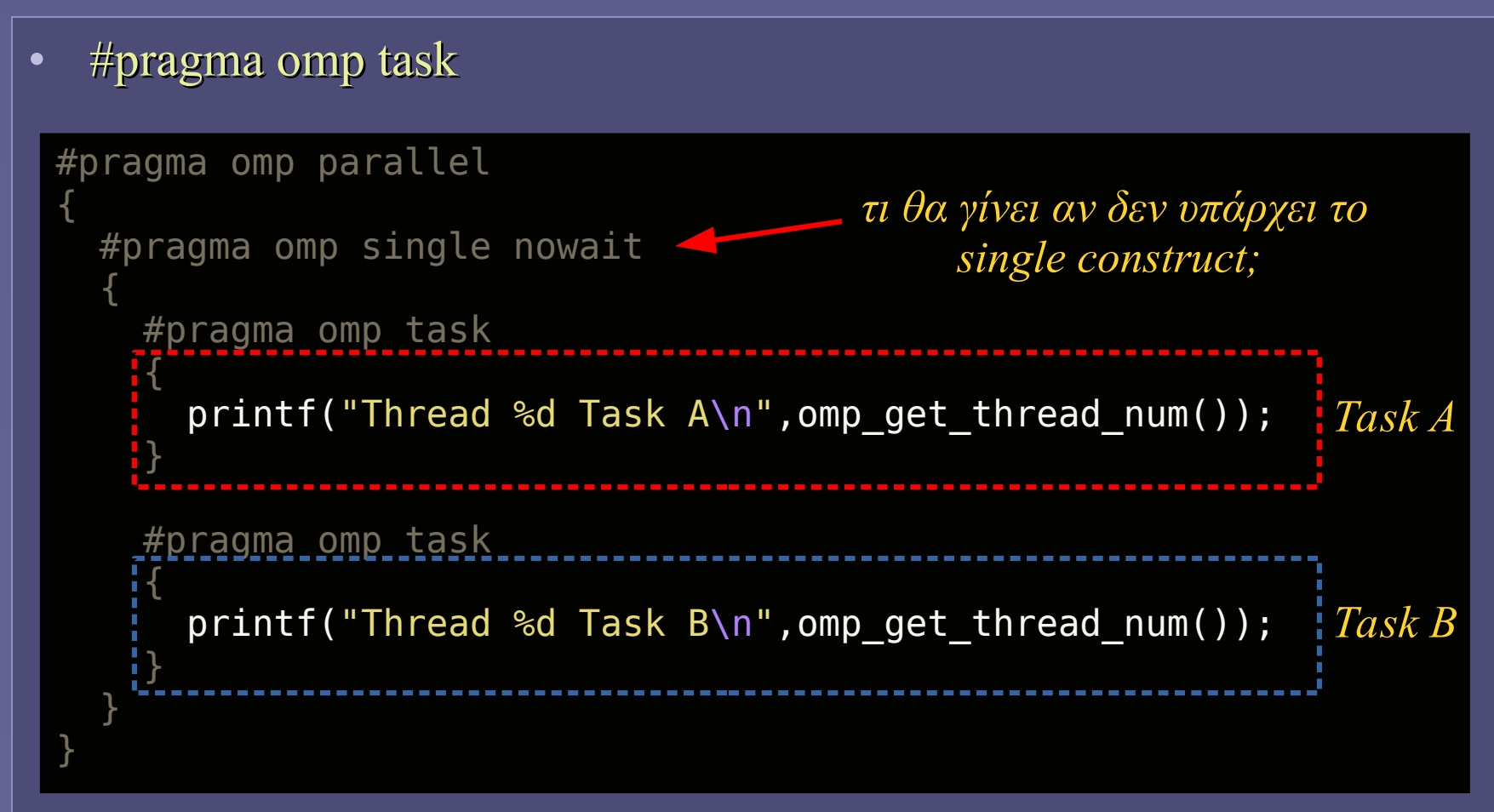

• Συνήθως πολλά tasks (ή ένα task που θα δημιουργήσει όλα τα άλλα) δημιουργούνται σε ένα single construct

## Δημιουργία tasks

• Δημιουργία πολλών tasks σε ένα for loop

```
#pragma omp parallel
{    
    #pragma omp single nowait
  {            
     for (int i=0;i<10;i++) {
             #pragma omp task
\overline{\phantom{a}}        printf("Thread %d executing task %c\n",
                    omp_get_thread_num(),'A'+i);
\frac{1}{2}    }
  }
}  
٠
```
• Στα παραδείγματα που βλέπουμε δεν υπάρχει κανένας συγχρονισμός: τα νέα tasks θα εκτελεστούν και θα τελειώσουν ανεξάρτητα το ένα από το άλλο και από το «πατρικό» task

# Έλεγχος δημιουργίας tasks

- Πρόσθετα clauses στο #pragma omp task για βελτιστοποιήσεις στη δημιουργία νέαν tasks
- if(*expression*) clause
	- Εάν expression ψευδής δημιουργείται undeferred task
		- Θα εκτελεστεί πριν συνεχίσει το «πατρικό» task
- final(*expression*) clause
	- Εάν expression αληθής δημιουργείται final task
		- Όλα τα παιδιά του θα είναι final και included
- mergeable clause
	- Εάν το νέο task είναι undeferred ή included μπορεί να εκτελεστεί χωρίς τη δημιουργία νέου task
		- Και χωρίς νέο περιβάλλον δεδομένων

Παράλληλος Προγραμματισμός – «OpenMP Tasks» 7

# Συγχρονισμός τερματισμού tasks

- Οι διάφοροι αλγόριθμοι απαιτούν κάποιο είδος συγχρονισμού μεταξύ των tasks
	- Π.χ. το «πατρικό» task να βεβαιώνεται ότι ολοκληρώθηκαν τα «παιδιά» του πριν το επόμενο βήμα
	- Ή ότι τελείωσαν όλα τα tasks μιας ομάδας (task group)

#### • Συγχρονισμός σε barriers

 Το OpenMP εγγυάται ότι σε ρητά και έμμεσα barriers μέσα στην παράλληλη περιοχή η εκτέλεση θα προχωρήσει μόνο όταν ολοκληρωθούν όλα τα tasks που δημιουργήθηκαν πριν το barrier

### Αναμονή για τερματισμό «παιδιών»

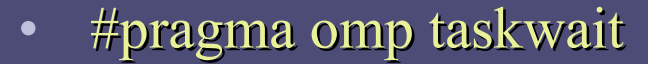

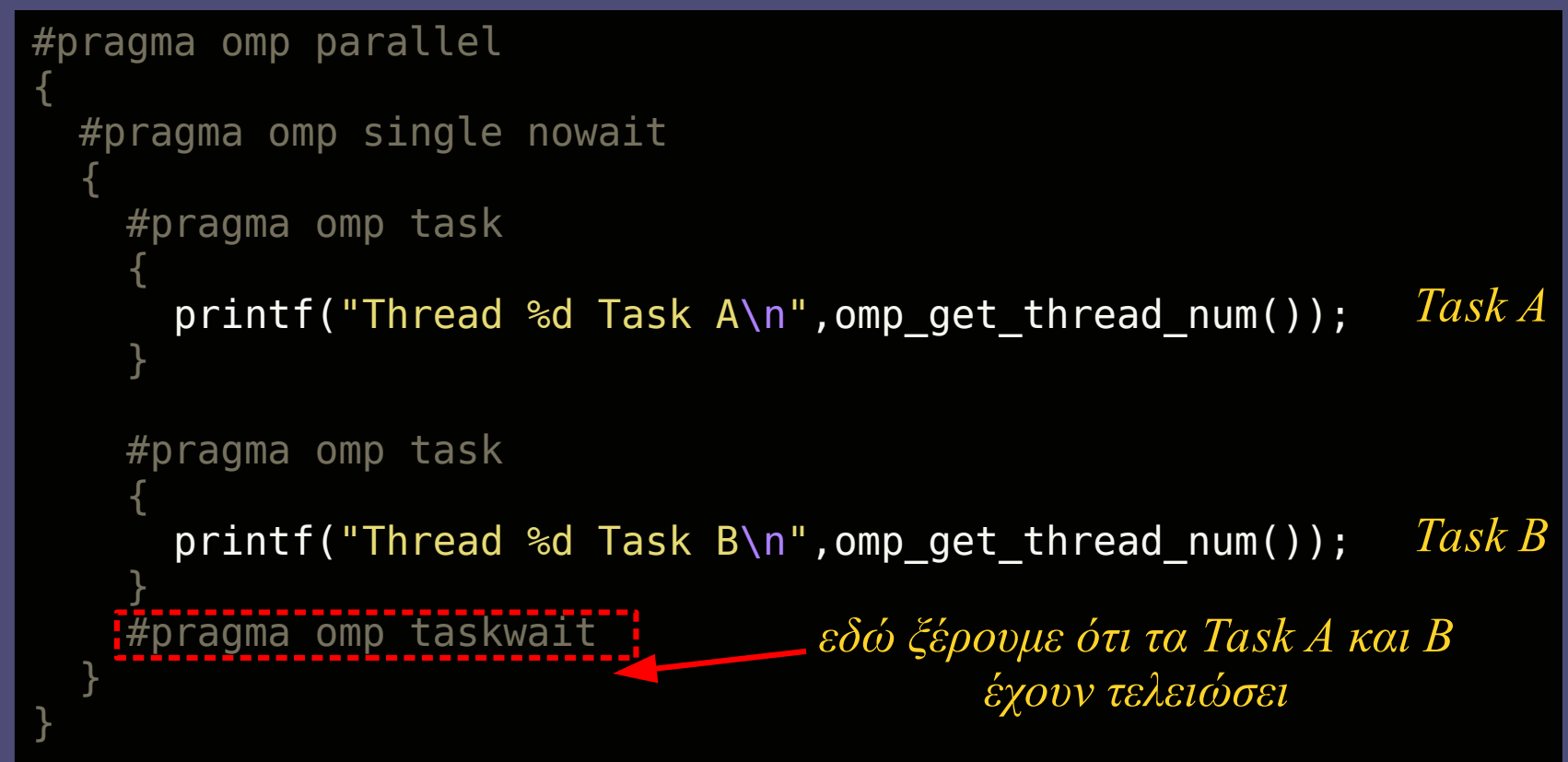

• Προσοχή: το taskwait περιμένει τα «παιδιά» αλλά όχι και πιθανούς απογόνους τους!

#### Αναμονή για τερματισμό ομάδας tasks

```
• #pragma omp taskgroup
#pragma omp parallel
{
    #pragma omp single nowait
  {
        #pragma omp taskgroup
    {
               #pragma omp task
       {
                    atasks();
       }
               #pragma omp task
       {
                    btasks();
       }
    }
  }
}    
         έμμεσο barrier: εδώ ξέρουμε ότι 
         όλα τα tasks που δημιουργήθηκαν 
            μέσα στο taskgroup έχουν 
                     τελειώσει
                                              void atasks() {
                                                  #pragma omp task
                                                {
                                                       printf("task A1\n");
                                                }
                                                  #pragma omp task
                                                {
                                                       printf("task A2\n");
                                                }
                                              }
                                              void btasks() {
                                                for (int i=0; i<10; i++) {
                                                       #pragma omp task
                                                  {
                                                           printf("task B%d\n",i);
                                                  }
                                                }
                                              }
```
Παράλληλος Προγραμματισμός – «OpenMP Tasks» 10

### Tasks και εμβέλεια μεταβλητών

- Μέσα σε ένα task υπάρχουν τα είδη μεταβλητών που γνωρίζουμε
	- shared: αναφορά στην εξωτερική μεταβλητή κατά τη δημιουργία του task
	- private: μη αρχικοποιημένη μεταβλητή, δημιουργείται κατά την έναρξη εκτέλεσης του task
	- firstprivate: αντίγραφο της εξωτερικής μεταβλητής που υπήρχε κατά τη δημιουργία του task
- Θα πρέπει πάντα να θυμόμαστε ότι η δημιουργία και η εκτέλεση ενός task πιθανόν να γίνουν σε διαφορετικούς χρόνους

### Ορισμός εμβέλειας μεταβλητών σε tasks

- Μπορούμε να ορίσουμε ρητά το είδος των μεταβλητών στο #pragma omp task με τα clauses shared(*list*), private(*list*) και firsprivate(*list*)
- Default κανόνες
	- Μεταβλητές που είναι shared σε όλα τα constructs που περιβάλλουν το task (αρχίζοντας από το parallel construct) μέσα στο task θα είναι επίσης shared
	- Μεταβλητές που είναι private τη στιγμή δημιουργίας του νέου task θα είναι μέσα σε αυτό firstprivate

#### taskloop construct

- Συνδυάζει τη λειτουργικότητα (και τα προαιρετικά clauses) του #pragma omp for και του #pragma omp task
	- Είναι constuct για tasks που εκτελεί παρόμοια λειτουργία με ένα worksharing for construct
	- Κατανέμει την εργασία ενός for loop σε μια ομάδα tasks
		- Η μορφή του for loop πρέπει να είναι ίδια με εκείνη του for construct (γνωστή και σταθερή αρχή/τέλος, συγκεκριμένοι τελεστές, όχι αλληλοεξαρτήσεις δεδομένων μεταξύ επαναλήψεων...)
	- Στη λειτουργικότητα μοιάζει με το omp for αλλά είναι πιο ευέλικτο με τη χρήση tasks αντί για threads
		- Με κάπως μεγαλύτερη όμως επιβάρυνση

# Παράδειγμα taskloop

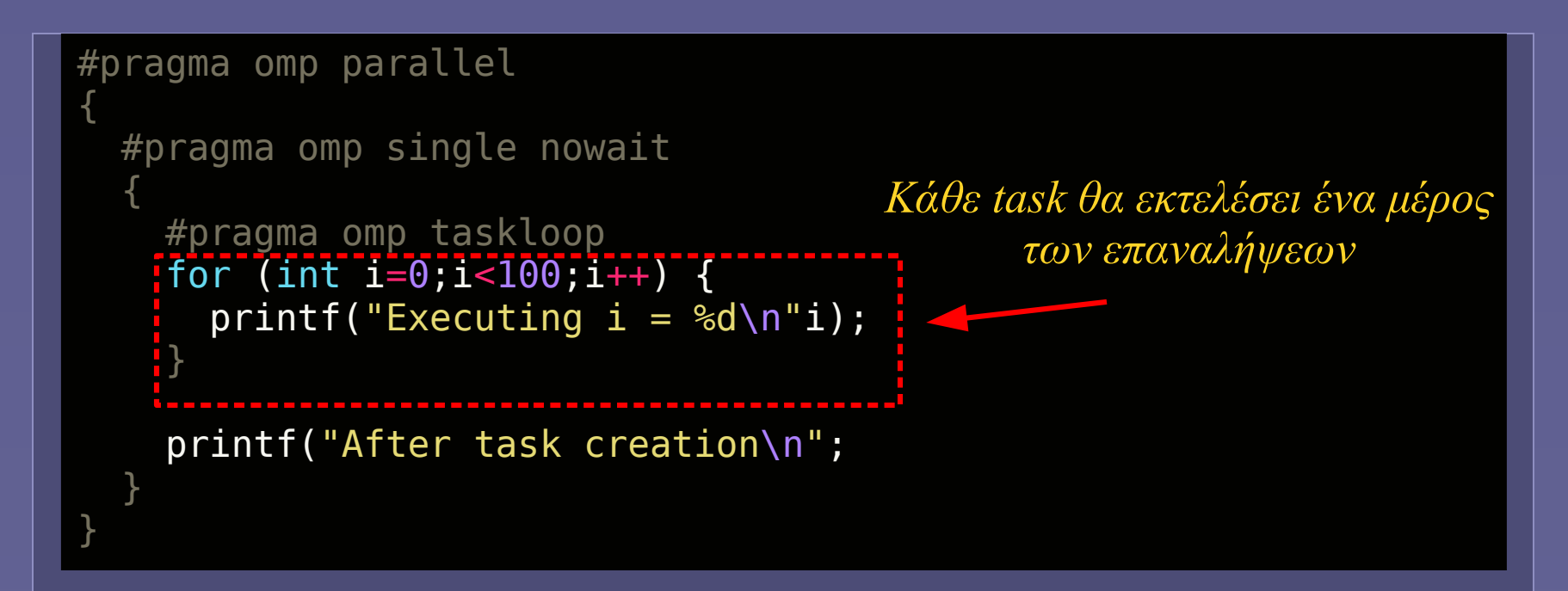

- Προσοχή: το taskloop λειτουργεί ως έμμεσο taskgroup
	- Το «πατρικό» task θα σταματήσει την εκτέλεση στο } του for έως ότου τελειώσουν όλοι οι «απόγονοι» που δημιουργήθηκαν για (και κατά) την εκτέλεση του for
	- Αν δεν θέλουμε αυτή τη λειτουργικότητα χρησιμοποιούμε το προαιρετικό clause nogroup

Παράλληλος Προγραμματισμός – «OpenMP Tasks» 14

#### Έλεγχος διαμοιρασμού εργασίας στο taskloop construct

- Σε πόσα και πόσο μεγάλα «κομμάτια» θα χωριστούν οι N επαναλήψεις του for μέσω των tasks
- Υπάρχουν δύο παράμετροι ελέγχου
	- grainsize: ελέγχει το μέγεθος κάθε «κομματιού» (chunk)
		- *min(grainsize,N) ≤ chunk size < 2 x grainsize*
	- num\_tasks: ελέγχει πόσα tasks θα δημιουργηθούν
		- *min(num\_tasks,N)*
	- Δεν επιτρέπεται να ορίζονται ταυτόχρονα και οι δύο παράμετροι
	- Αν δεν ορίζεται καμία παράμετρος, το OpenMP θα διαλέξει το «κατάλληλο» μέγεθος αυτόματα
		- Ανάλογα με την υλοποίηση της βιβλιοθήκης

#### Αλληλοεξαρτήσεις tasks: depend clause

- Μέχρι τώρα είδαμε μεθόδους συγχρονισμού tasks
	- Όταν έχουν σχέση «πατέρας» «παιδί» (taskwait)
	- Όταν ανήκουν στην ίδια ομάδα (taskgroup)
	- Συχνά ο συγχρονισμός καλύπτει «τεχνητά» την ανάγκη να τηρηθούν οι αλληλοεξαρτήσεις των δεδομένων
- Πώς μπορούμε να εκφράσουμε αλληλοεξαρτήσεις;
	- Ότι τα δεδομένα εισόδου σε ένα task εξαρτώνται από την έξοδο ενός άλλου
	- depend clause: εφαρμόζεται προαιρετικά στο task construct
	- Προσοχή: λειτουργεί μόνο σε tasks που έχουν δημιουργηθεί από το ίδιο «πατρικό» task (siblings)

#### Σύνταξη depend clause (για tasks)

- *depend(dependence-type : list)*
	- dependence type: το είδος της αλληλοεξάρτησης
		- in: μεταβλητή εισόδου. Όταν η μεταβλητή εμφανίζεται επίσης ως out ή inout σε άλλο task που δημιουργήθηκε προηγουμένως, τότε το πρώτο task εξαρτάται από το δεύτερο
		- out, inout: μεταβλητή εξόδου ή εισόδου/εξόδου. Όταν η μεταβλητή εμφανίζεται επίσης ως in, out ή inout σε άλλο task που δημιουργήθηκε προηγουμένως, τότε το πρώτο task εξαρτάται από το δεύτερο
	- list: ονόματα μεταβλητών που μπορούν να είναι και στοιχεία ενός array
		- το OpenMP επιτρέπει ακόμα και τμήματα [:] από arrays